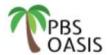

## GSA PBS Occupancy Agreement Space Inventory System (OASIS)

## **Customer Access Request Form**

Please Note - before an individual can access OASIS, they must have a valid account in MAX.GOV.

- Complete sections 1, 2, & 3 and send to pbsOASISaccounts@gsa.gov.
- If you need to verify your CIAO for section 3, email pbsOASISaccounts@gsa.gov.

| 1) Requester                                                                                                    |                                                                                           |
|----------------------------------------------------------------------------------------------------|-------------------------------------------------------------------------------------------|
| Email Address¹:                                                                                                    | Requested Role (required)                                                                 |
| Name:                                                                                                    | Ordering Official                                                                         |
|                                                                                                    | Non-Approver                                                                              |
| Agency: gency Bureau Code(s) <sup>2</sup> :                                                                                                    | Ordering officials can approve or reject OAs.<br>Non-approvers can not approve or reject. |
| <sup>1</sup> Email must end in .gov or .mil, and must match your max.gov email address.                                                                                                    | - The second section of the second second                                                 |
| <sup>2</sup> Agency Bureau code is a 4 digit numerical code associated with an agency bureau. An inclusive list of                                                                                                    | of active codes can be found <u>here</u>                                                  |
| By signing below, I acknowledge that I have read, understood and agree to abide to security policies, standards and procedures specified <a href="here">here</a> . Should I leave my agendepartment, I agree to immediately notify pbsOASISaccounts@gsa.gov. |                                                                                           |
| Requester Signature:                                                                                                    |                                                                                           |
| ?) Supervisor                                                                                                    |                                                                                           |
| Email Address:                                                                                                    |                                                                                           |
| Name:                                                                                                    |                                                                                           |
| Only a <b>Federal Employee</b> can attest to the following. In the case of on the associated contract must provide this attestation.                                                                                                    | contractor requests, the COR                                                              |
| I attest that I am the requester's FEDERAL supervisor or C                                                                                                    | COR.                                                                                      |
| I attest that the requester needs access to OASIS to pe                                                                                                    | rform their job.                                                                          |
| Supervisor Signature:                                                                                                    |                                                                                           |
| 3) Customer Internal Authorizing Official (CIAO)                                                                                                    |                                                                                           |
| Email Address:                                                                                                    |                                                                                           |
| Name:                                                                                                    |                                                                                           |
| Only a <b>Federal Employee</b> can attest to the following. In the case of a on the associated contract must provide this attestation.                                                                                                    | contractor requests, the COR                                                              |
| I attest that the requester should be allowed to access and understand they will have the capability to approve (Agreements(OA) (Ordering Officials only). Non-Approver                                                                                      | Occupancy                                                                                 |

Please submit a copy of this form to pbsOASISaccounts@gsa.gov once the form has been completed and signed by the Requester, Supervisor, and CIAO.

reject OAs.

CIAO Signature:

data and submit release of space requests, but will not be able to approve or